### **Torch7 Scientific computing for Lua(JIT)**

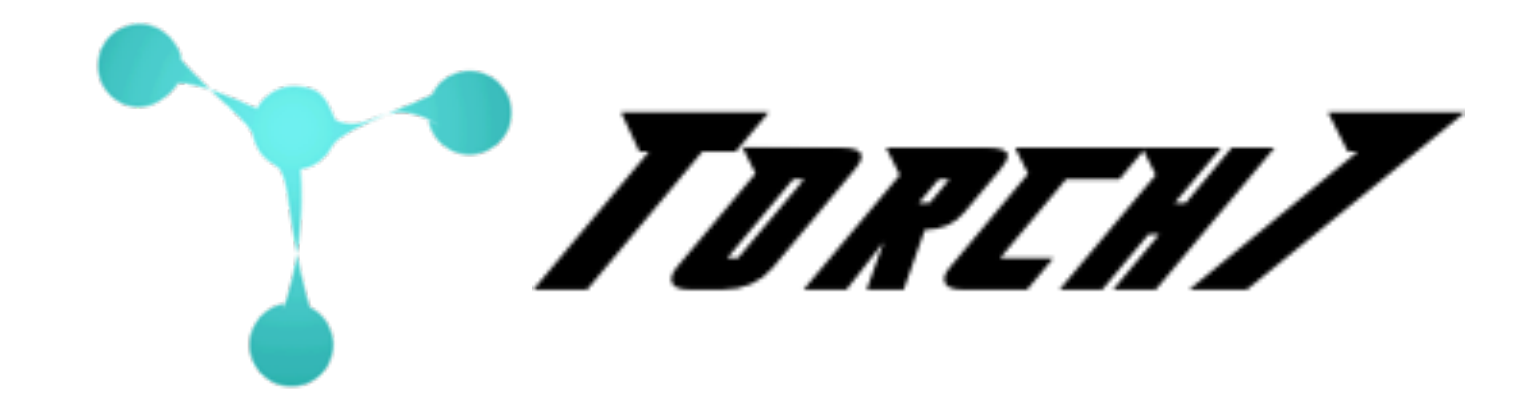

**[www.torch.ch](http://www.torch.ch)**

**Ronan Collobert | Koray Kavukcuoglu | Clément Farabet | Soumith Chintala| Dominik Grewe**

### ‣ **1: Getting started**

- Torch's main site and resources: [www.torch.ch](http://www.torch.ch) On Github: <https://github.com/torch>
- ➡ Torch cheat sheet https://github.com/torch/torch7/wiki/Cheatsheet
- ➡ Tutorials for Torch: <http://torch.madbits.com> On Github: <https://github.com/clementfarabet/torch-tutorials>
- ➡ Lua: <http://www.lua.org> LuaJIT: <http://luajit.org/luajit.html>

# **Torch7**

### ‣ **Torch has been around since 2000**

- Ronan Collobert has been the main dev for all
- ➡ 4 versions (odd numbers)
- ➡ Various languages (C, C++, now Lua+C)
- **→ A liberal BSD license**
- ➡ Includes lots of packages for neural networks, optimization, graphical models, image processing
- ➡ More than 50,000 downloads, universities and major industrial labs (Google, Facebook, Twitter)

### ‣ **Torch always aimed large-scale learning**

- ➡ Speech, image and video applications
- ➡ Large-scale machine-learning applications

### ‣ **Why a mixed language approach?**

- ➡ Complex applications => proper scripting language (LuaJIT)
- ➡ Fast and demanding applications => compiled and optimized backend (C,C++,CUDA,OpenMP)
- ‣ **LuaJIT is a great scripting environment** 
	- ➡ Fastest scripting language, with a transparent JIT compiler
	- ➡ Simple, readable (like Python), with clean/consistent constructs
	- $\rightarrow$  The cleanest interface to C (even cleaner/simpler with FFI)
	- ➡ Embeddable into any environment (iPhone apps, Video games, web backends ...)

### ‣ **Why build Torch around LuaJIT and not simply use Python?**

- ➡ We are obsessed with speed: LuaJIT is very lightweight, and rarely gets in your way (manipulate raw C pointers straight from LuaJIT)
- ➡ We wanted to build applications: the complete Torch framework (Lua included) is self-contained, so you can transform your scripts into easily distributable programs
- ➡ We wanted to easily port our code to any platform: the complete Torch framework runs on iPhone, with no modification to our scripts
- ➡ We wanted easy extensibility: LuaJIT's FFI interface is one of the simplest to learn, it's easy to integrate any library into Torch

# **Torch7** *Lua: data structures*

- ‣ **Lua provides a unique, universal data structure: the table** 
	- ➡ The Lua table can be used as an array, dictionary (hash table), class, object, struct, list, …

```
my_table = \{ 1, 2, 3 \}my\_table = { my\_var = 'hello', my\_other\_var = 'bye' }my_table = \{ 1, 2, 99, my\_var = 'hello' \}my_function = function() print('hello world') end
my_table[my_function] = 'this prints hello world' 
my_function() 
print(my_table[my_function])
```

```
Torch 7.0 Copyright (C) 2001-2011 Idiap, NEC Labs, NYU 
hello world 
this prints hello world
```
### ‣ **Lua supports closures**

➡ Closures allow very flexible programmatic constructs: on-the-fly object creation, flexible data structure creation, ...

# **Torch7** *Numeric library*

### ‣ **Torch7 extends Lua's table with a Tensor object:**

- **→ An N-Dimensional array type, which supports views**
- **→ A Tensor is a view of a chunk of memory**
- ➡ A chunk of memory might have **several views** (Tensors) pointing to it, with different geometries

```
<…>Tensor
     IntTensor
   FloatTensor
 Memory
 Storage {size <N>, data <ptr>} manages raw mem, resize, size, ....
Tensor
{Storage <ptr>, Offset <N>, Size[N], Stride[N]}
N dim arrays
DoubleTensor
```
# **Torch7** *Numeric library*

### ‣ **Torch7 provides a rich set of packages**

- ➡ Based on Matlab's common routines (zeros,ones,eye, ...)
- ➡ Linear algebra stuff
- ➡ Convolutions, Fourier transform, …
- ➡ plotting
- ➡ statistics
- $\blacksquare$

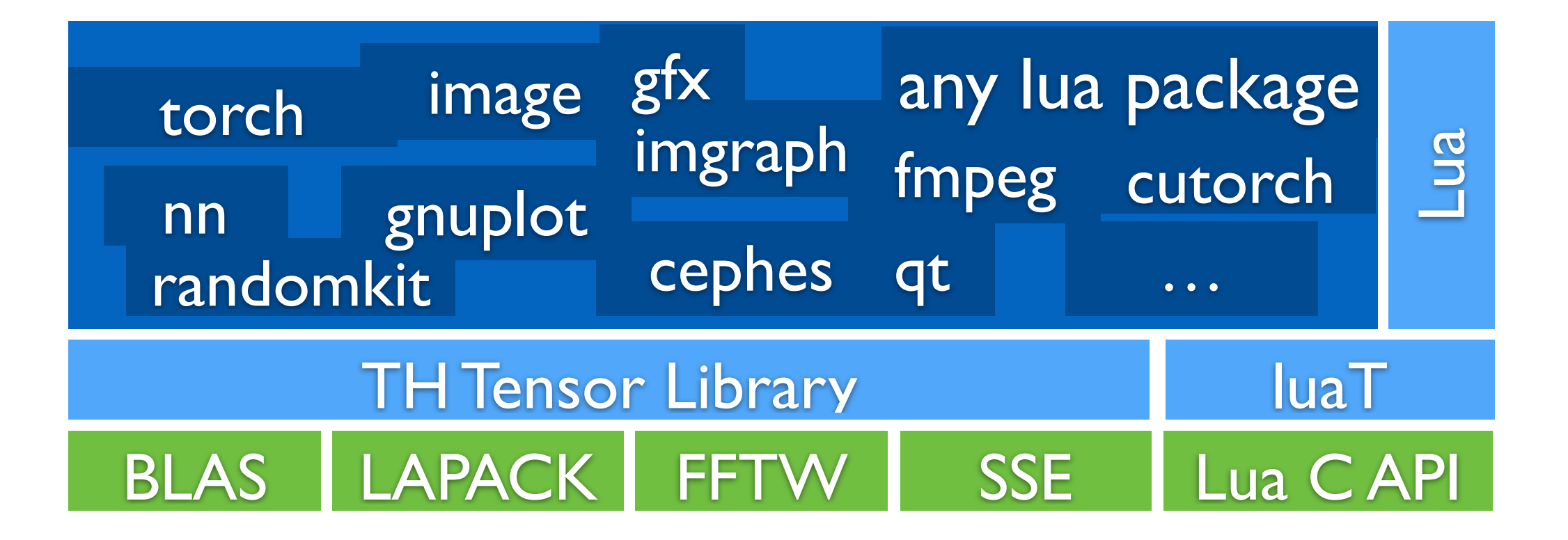

### ‣ **Package Manager**

- ➡ Many more packages are available via Lua's package manger: luarocks
- ➡ Check out what's available here: [github.com/torch/rocks](http://github.com/torch/rocks)

### ‣ **The nn package**

- ➡ When training neural nets, autoencoders, linear regression, convolutional networks, and any of these models, we're interested in gradients, and loss functions
- ➡ The **nn** package provides a large set of transfer functions, which all come with three methods:
	- ➡ upgradeOutput() -- compute the output given the input
	-
- 
- ➡ upgradeGradInput() -- compute the derivative of the loss wrt input
- ➡ accGradParameters() -- compute the derivative of the loss wrt weights
- ➡ The **nn** package provides a set of common loss functions, which all come with two methods:
	- ➡ upgradeOutput() -- compute the output given the input
	- ➡ upgradeGradInput() -- compute the derivative of the loss wrt input

# **Torch7** *Efficient backends*

- ‣ **Optimized backends** 
	- ➡ **CPU, using OpenMP + SSE**
	- ➡ **GPU, using CUDA**
		- ➡ **cutorch : TH/torch for CUDA**
		- ➡ **cunn : nn for CUDA**
	- ➡ **wrappers for cuda-convnet**

‣ **For up-to-date benchmarking comparing caffe/theano/torch/cuda-convet/…**  <https://github.com/soumith/convnet-benchmarks>

# **Torch7**

### ‣ **Going Further:**

#### ➡ **Torch7**:

<http://www.torch.ch/> <https://github.com/torch>

- ➡ **Basic Demos**: a bunch of demos/tutorials to get started <https://github.com/clementfarabet/torch7-demos>
- ➡ **Deep-Learning Tutorials**: supervised and unsupervised learning <http://code.madbits.com>
- ➡ **luarocks**: Lua's package manager, to get new packages: \$ luarocks search --all # list all packages \$ luarocks install optim # install optim package
- ➡ **Torch Group**: get help! <https://groups.google.com/forum/?fromgroups#!forum/torch7>

# **Torch7**

### ‣ **2: Supervised Learning**

- ➡ pre-process the (train and test) data, to facilitate learning
- ➡ describe a model to solve a classification task
- ➡ choose a loss function to minimize
- ➡ define a sampling procedure (stochastic, mini-batches), and apply one of several optimization techniques to train the model's parameters
- ➡ estimate the model's performance on unseen (test) data
- **→ do all the exercises!**

- ‣ **Example: convolutional network, for natural images** 
	- ➡ **define a model with pre-normalization, to work on raw RGB images:**

```
model = nn.Sequential()
     model:add( nn.SpatialConvolution(3,16,5,5) )
     model:add( nn.Tanh() )
     model:add( nn.SpatialMaxPooling(2,2,2,2) )
     model:add( nn.SpatialContrastiveNormalization(16, image.gaussian(3)) )
     model:add( nn.SpatialConvolution(16,64,5,5) )
     model:add( nn.Tanh() )
     model:add( nn.SpatialMaxPooling(2,2,2,2) )
     model:add( nn.SpatialContrastiveNormalization(64, image.gaussian(3)) )
     model:add( nn.SpatialConvolution(64,256,5,5) )
     model:add( nn.Tanh() )
     model:add( nn.Reshape(256) )
     model:add( nn.Linear(256,10) )
     model:add( nn.LogSoftMax() )
01
02
03
04
05
06
07
08
09
10
11
12
13
14
15
16
17
```
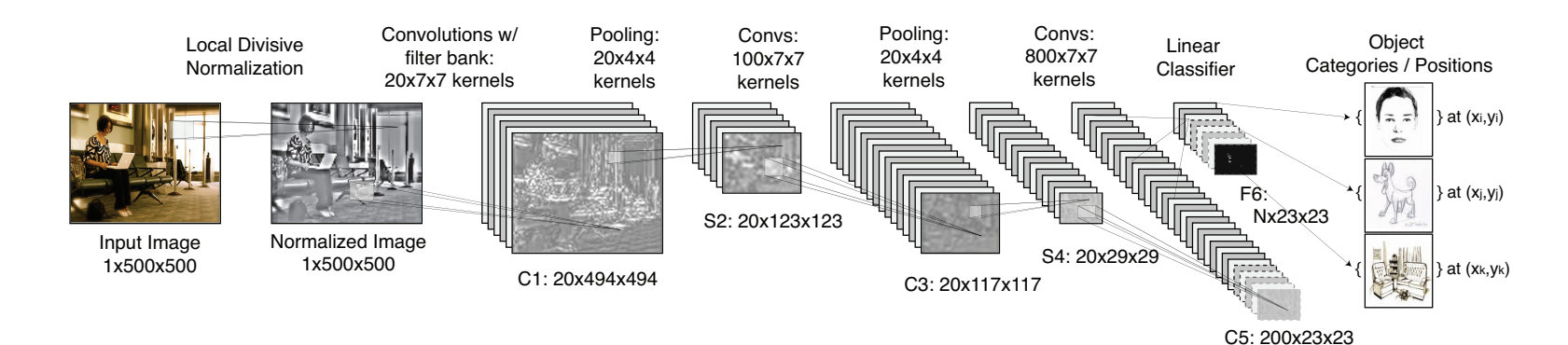

#### ‣ **Example: logistic regression**

#### ➡ **step 4/5: define a closure that estimates** f(x) **and** df/dx **stochastically**

```
08
09
feval = function()
10
11
12
13
14
15
16
17
18
19
20
21
22
23
24
25
26
27
28
29
30
    -- define a closure, that computes the loss, and dloss/dx
        -- select a new training sample
       _nidx_ = (__midx_ or 0) + 1if _nidx_ > (*data)[1] then _nidx_ = 1 end
       local sample = data[_nidx_]
       local inputs = sample[1]local target = sample[2] -- reset gradients (gradients are always accumulated,
                           to accomodate batch methods)
        dl_dx:zero()
        -- evaluate the loss function and its derivative wrt x, 
        -- for that sample
        local loss_x = criterion:forward(model:forward(inputs), target)
        model:backward(inputs, criterion:backward(model.output, target))
        -- return loss(x) and dloss/dx
        return loss_x, dl_dx
    end
```
#### ‣ **Example: logistic regression**

#### ➡ **step 5/5: estimate parameters (train the model), stochastically**

```
31
-- SGD parameters
32
33
34
35
-- train for a number of epochs
36
37
38
39
40
41
42
43
44
45
46
47
48
49
50
51
52
53
54
    sgd_params = {learningRate = 1e-3, learningRateDecay = 1e-4,
                   weightDecay = \emptyset, momentum = \emptyset}
    epochs = 1e2for i = 1, epochs do
        -- this variable is used to estimate the average loss
       current_loss = 0 -- an epoch is a full loop over our training data
       for i = 1, (\#data)\lceil 1 \rceil do
            -- one step of SGD optimization (steepest descent)
           -, fs = optim.sgd(feval,x,sgd_params)
            -- accumulate error
           current_loss = current_loss + fs[1] end
        -- report average error on epoch
       current_loss = current_loss / (#data)[1] print(' current loss = ' .. current_loss)
    end
```
#### ‣ **Example: optimize differently**

➡ **step 5/5: estimate parameters (train the model), using LBFGS**

```
31
-- LBFGS parameters
32
33
34
-- train for a number of epochs
35
36 for i = 1, epochs do
37
38
39
40
41
42
43
44
45
46
47
48
49
50
51
52
53
54
   \blacksquare lbfgs_params = {lineSearch = optim.lswolfe}
    epochs = 1e2 -- this variable is used to estimate the average loss
       current_loss = 0 -- an epoch is a full loop over our training data
       for i = 1, (\#data)\lceil 1 \rceil do
            -- one step of SGD optimization (steepest descent)
            _,fs = optim.lbfgs(feval,x,lbfgs_params)
            -- accumulate error
          current_loss = current_loss + fs[1] end
        -- report average error on epoch
       current_loss = current_loss / (#data)[1] print(' current loss = ' .. current_loss)
    end
```
### ‣ **Arbitrary models can be constructed using lego-like containers:**

nn.ParallelTable() -- parallel modules nn.ConcatTable() -- shared modules

- nn.Sequential() -- sequential modules
	-
	-
- nn.SplitTable() -- (N)dim Tensor -> table of (N-1)dim Tensors
- nn.JoinTable() -- table of (N-1)dim Tensors -> (N)dim Tensor

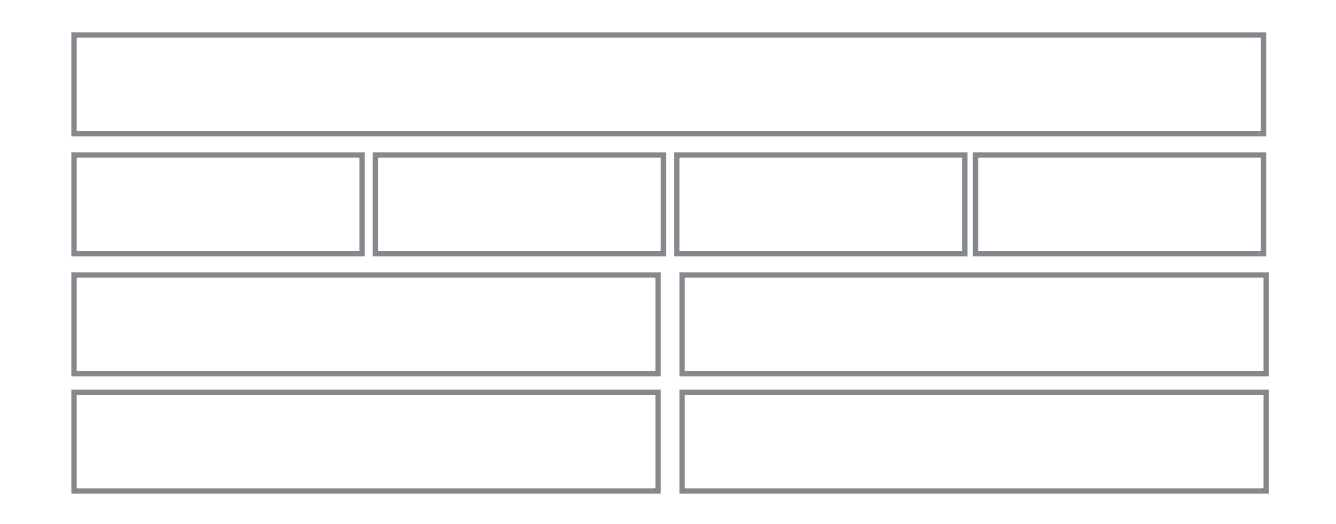

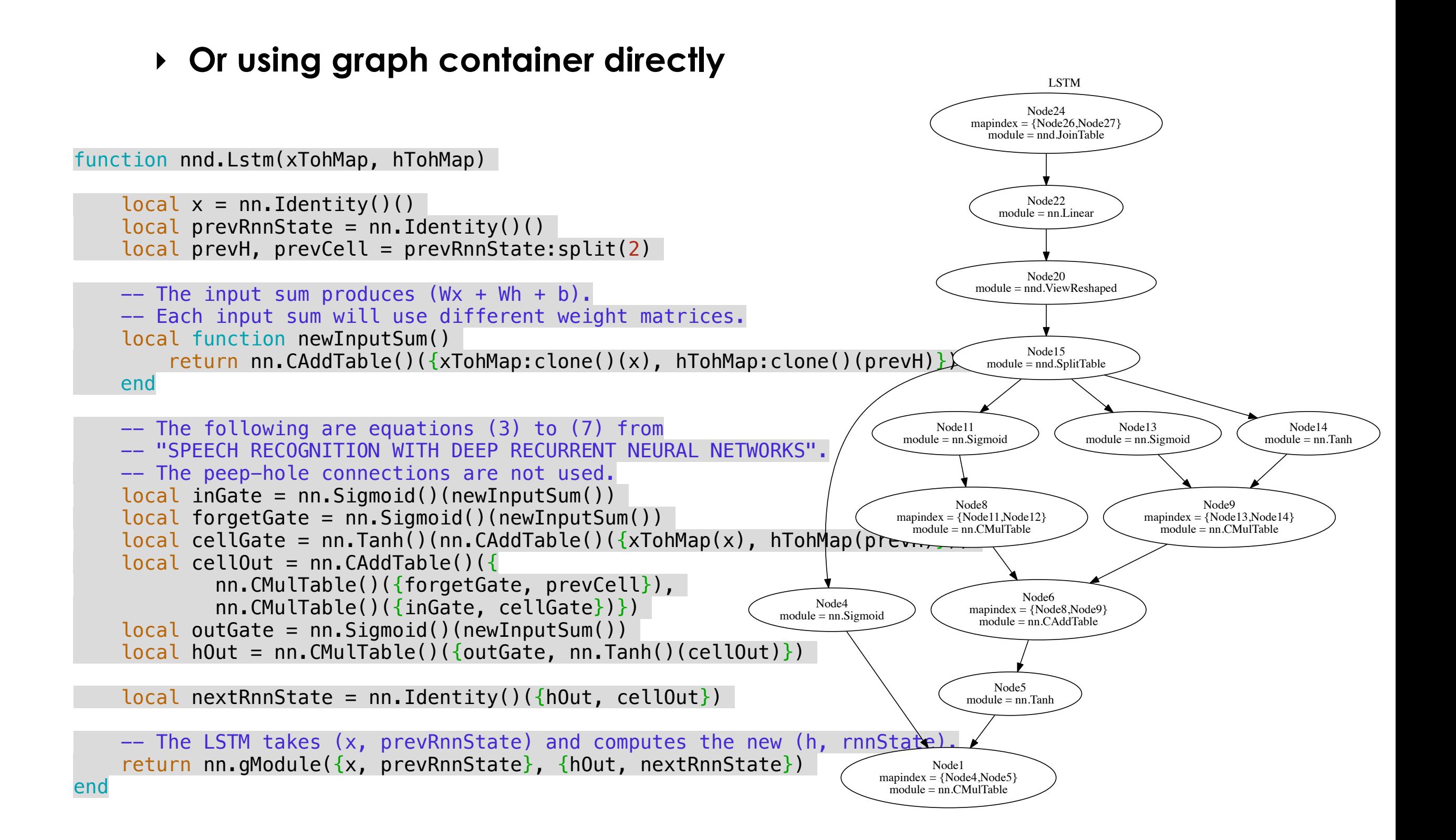

### ‣ **Changing the backend: CUDA**

- ➡ **cunn**: that package re-defines lots of **nn** modules with CUDA
- ➡ to use CUDA, Tensors simply need to be cast as CudaTensors

```
-- define model
    model = nn.Sequential()model:add( nn.Linear(100,1000) )
    model:add( nn.Tanh() )
    model:add( nn.Linear(1000,10) )
    model:add( nn.LogSoftMax() )
    -- re-cast model as a CUDA model
    model:cuda()
    -- define input as a CUDA Tensor
    input = torch.CudaTensor(100)
    -- compute model's output (is a CudaTensor as well)
    output = model:forward(input)
    -- alternative: convert an existing DoubleTensor to a CudaTensor:
    input = torch.random(100):cuda()output = model:forward(input)
01
02
03
04
05
06
07
08
09
10
11
12
13
14
15
16
17
18
```
# **Torch7** *@Google*

- ‣ **Torch7 @ Google Deepmind**
	- ➡ Used exclusively for research and prototyping
	- **→ Unsupervised learning**
	- ➡ Supervised learning
	- **→ Reinforcement Learning**
	- **→ Sequence Prediction**
	- ➡ Many internal and external open sourced packages
		- ➡ logging
		- ➡ functional programming
		- ➡ datasets
		- ➡ random number generators (randomkit)
		- ➡ statistical distributions
		- ➡ mathematical functions (cephes)
		- ➡ many patches to torch ecosystem

# **Torch7**

‣ **x: Torch at Facebook**

### ‣ **We use Torch and LuaJIT at Facebook**

- ➡ First open contributions released
- ➡ Improving parallelism for multi-GPUs (model, data, DAG model)
- ➡ Improving host-device communications (overlapping)
- ➡ Computation kernels speed (e.g. convolutions in time/freq. domains)
- ‣ **See** https://github.com/facebook/fblualib

# **Torch7**

### ‣ **Torch packages released**

- ➡ **fb.thrift**: fast serialization library
- ➡ **fb.debugger**: source-level Lua debugger
- ➡ **fb.python**: bridge between Lua and Python
- **► C++ LuaUtils: collection of C++ utilities for writing Lua extensions**
- **→** fb.util: collection of low-level Lua utilities
- ➡ fb.editline: command line editing library based on libedit
- ➡ fb.trepl: configurable Read-Eval-Print loop with line editing and autocompletion
- ➡ fb.ffivector: vector of POD types does not count toward the Lua heap limit
- ➡ fb.mattorch: library for r/w Matlab .mat files from Torch (without Matlab installed)

### ‣ **fb.thrift**

- ➡ Thrift serialization for arbitrary Lua objects
- ➡ Thrift is the multi-platform, multi-language serialization used in production at FB
- ➡ Built-in optional compression

### ‣ **Serialization / Deserialization of Lua objects**

- ➡ Supported types: scalars, tables, function with upvalues, torch.Tensor
- ➡ Arbitrary cyclic object graphs
- ➡ 3-8x faster speeds than default Torch serialization

### ‣ **fb.thrift**

➡ Example

```
local thrift = require('fb.thrift')
    local obj = \{ foo = 2 \} -- arbitrary Lua object
    -- Serialization
    -- to Lua string
    local str = thrift.to_string(obj)
    -- to open io.file object
    local f = io.open('/tmp/foo', 'wb')
    thrift.to_file(obj, f)
    -- Deserialization
    -- from Lua string
    local obj = thrift.from_string(str)
    -- from open io.file object
    local f = io.open('/tmp/foo')local obj = third.from_file(obj)01
02
03
04
05
06
07
08
09
10
11
12
13
14
15
16
17
18 
19
```
### ‣ **fb.debugger**

- ➡ full-featured source-level Lua debugger
- ➡ does not require Torch

### ‣ **2 modes of operation**

**→ directly within the code** 

```
01
...
xy
...
      local debugger = require('fb.debugger')
      ...
      -- At the point of interest, enter the debugger
      debugger.enter()
      ...
```
→ on uncaught errors: with fb.trepl, set the environment variable LUA\_DEBUG\_ON\_ERROR=1

#### ‣ **Debugger inspired by gdb, used similarly**

- **→ traditional commands** backtrace | continue | print ...
- $\rightarrow$  list all commands help

### ‣ **fb.python**

- **→ bridge between Lua and Python**
- ➡ enables seamless integration between languages
- → use SciPy with Lua tensors almost as efficiently as with native numpy arrays
- ➡ on the fly data conversion, use numpy/scipy/matplotlib with Torch tensors
- ➡ py.exec(code, locals) executes a given Python code string (no return)
- ➡ py.eval(code, locals) evaluate a given Python code string (and returns a value)

### ‣ **Data model**

- ➡ Lua and Python do not match exactly, need conversion
- ➡ data transferred between Lua and Python by **value**
- ➡ tables are copied **deeply**
- ➡ tensors **share** data but not metadata
- ➡ opaque references allow user to

### ‣ **fb.python**

- ➡ Example
- ➡ '[===[' multiline string syntax (python is sensitive to identation)
- ➡ values converted automatically between Python and Lua
- ➡ py.eval creates a local Python environment
- ➡ with value 'a' of type *'Python float'*
- ➡ return value of type *'Python float'* is converted to *'Lua int'*
- ➡ Python to Lua and Lua to Python have specific conversion rules
- ➡ When existing conversion rules are insufficient, opaque references can be used

```
py.execute(C[\equivimport numpy as np
     def foo(x):
       return x + 1]=])
     print(py.eval('foo(a) + 10'), \{a = 42\}) -- prints 53
01
02
03
04
05
06
07
```
### ‣ **fb.python**

- ➡ opaque references encapsulate any Python object
- → used in place of Lua values to pass arguments to Python
- ➡ opaque references support function calls, lookup, arithmetic operations
- ➡ operations on opaque references always return opaque references
- ➡ so chaining is possible transparently
- need py.eval at the end of an operation chain to convert back to Lua

```
-- np is opaque reference to Python numpy module
     local np = py.inport('numpy')-- t1 is opaque reference to numpy.ndarray
     local t1 = np.tri(10).transpose()-- t2 is t1 converted to torch Tensor
    local t2 = py<u>t</u> eval(<math>t1)
    local nltk = py.time ('nltk')
     local tokenized = py.eval(nltk.word_tokenize('Hello world, cats are cool'))
01
02
03
04
05
06
07
08
09
10
11
```